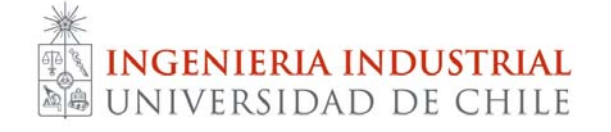

# **INSTRUCTIVO PARA LA ELABORACIÓN DE MEMORIAS**

# **EN INGENIERÍA INDUSTRIAL**

**VERSIÓN ENERO 2007** 

**UNIDAD DE TITULACIÓN – DEPARTAMENTO DE INGENIERÍA INDUSTRIAL** 

# **TABLA DE CONTENIDO**

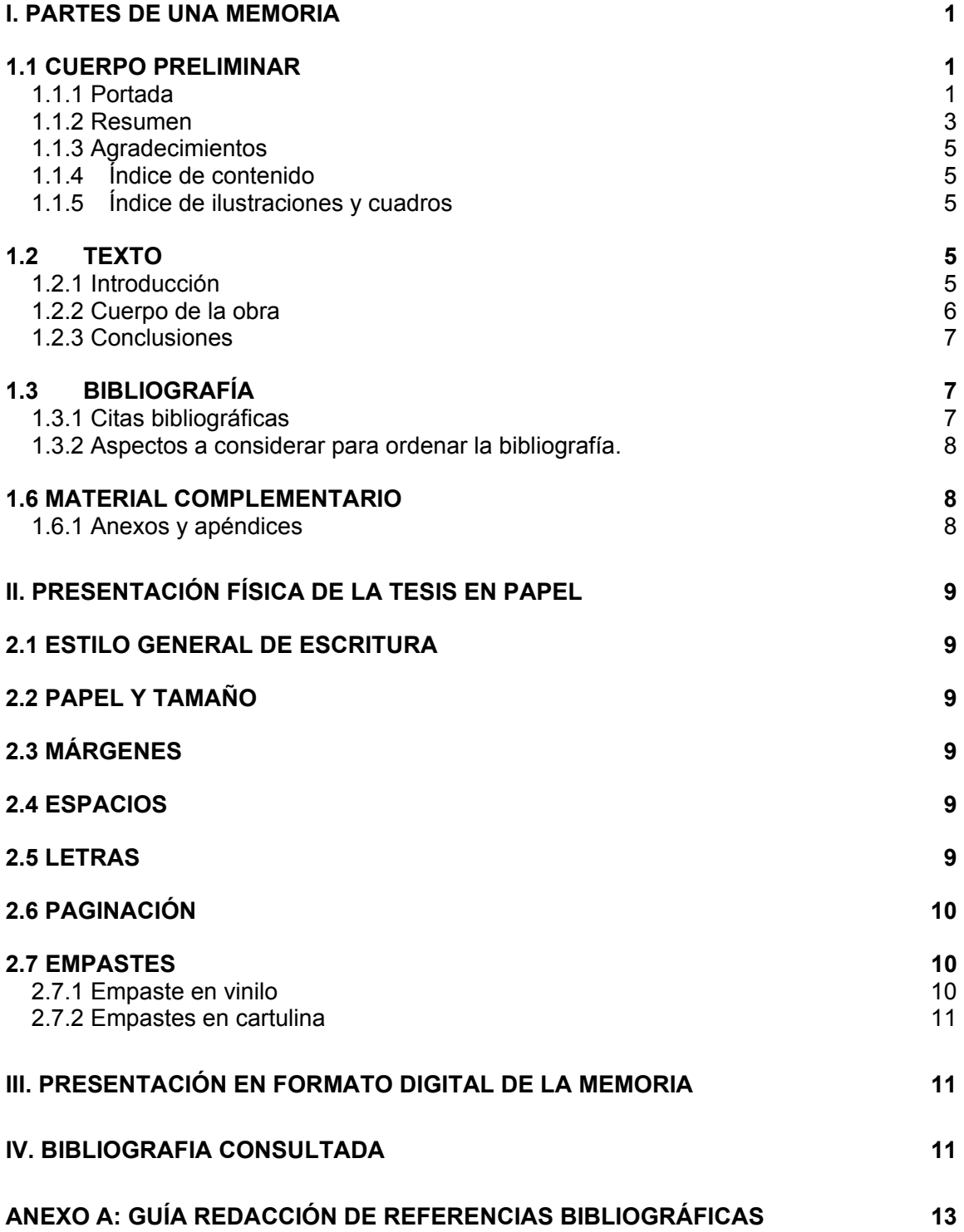

# **I. PARTES DE UNA MEMORIA**

El contenido del trabajo de investigación de la memoria deberá considerar imprescindiblemente las siguientes partes: cuerpo preliminar, texto, conclusiones y bibliografía, optativamente incluirá glosario y material complementario.

# *1.1 CUERPO PRELIMINAR*

Se refiere a las páginas que preceden al texto de la obra, consta de:

- Portada
- Resumen
- Agradecimientos
- Índice de contenidos
- Índice de ilustraciones y cuadros (optativo)
- Lista de definición de símbolos (convención algebraica)

A continuación se describirá cada uno de ellos. Cabe notar que estas páginas se enumeran con números romanos en minúscula (i, ii...) y la portada no va enumerada.

## **1.1.1 Portada**

La primera página tendrá un formato estándar que es **idéntico** a la cubierta y contendrá los siguientes datos.

- Universidad de Chile
- Facultad de Ciencias Físicas y Matemáticas
- Departamento de Ingeniería Industrial
- Título completo de la Memoria
- Nombre completo del autor
- Profesor guía (nombre completo)
- Miembros de la comisión (nombres completos)
- Mes y Año

La Escuela de Ingeniería y Ciencias cuenta con un formato para la cubierta y portada que se muestra en un ejemplo en la Figura 1.

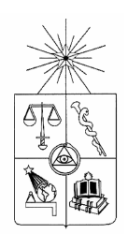

# **UNIVERSIDAD DE CHILE FACULTAD DE CIENCIAS FÍSICAS Y MATEMÁTICAS DEPARTAMENTO DE INGENIERIA INDUSTRIAL**

# **EVALUACIÓN TÉCNICO Y ECONÓMICA DE UNA PLANTA DE SECADO Y CEPILLADO DE MADERA EN LA VIII REGIÓN**

# **MEMORIA PARA OPTAR AL TÍTULO DE INGENIERO CIVIL INDUSTRIAL**

**BRIGGITTE JARA SOTO** 

PROFESOR GUÍA: RODRIGODONOSO HEDERRA

MIEMBROS DE LA COMISIÓN: PABLO DAUD MIRANDA GERARDO DIAZ RODENAS

> SANTIAGO DE CHILE ABRIL 2006

**Figura 1: Ejemplo de Formato de Portada y Cubierta exigido por la Escuela de Ingeniería y Ciencias (RECUERDE ESCRIBIR LOS DOS APELLIDOS DE LOS PROFESORES DE LA COMISION.** 

Como recomendación, recuerde que el **título** de la investigación identifica el tipo de trabajo que se presenta, debe reflejar fielmente el contenido de la memoria. Debe ser claro, conciso, específico y en lo posible, nombrar expresamente las variables principales o dimensiones de esta. El título se escribe en letras mayúsculas de modo que se distinga de los demás datos de la portada, centrándolo en la parte media superior; de ocupar más de un renglón, dejar doble espacio. El título debe ser continuo, y no incluye cortes, abreviaturas, subrayados, ni comillas.

## **1.1.2 Resumen**

El resumen ejecutivo es una parte vital del informe, pues entrega un extracto de los aspectos principales abordados más adelante en él.

Se puede pensar como un mini-informe, que debe ser escrito después de terminado el informe. Debe estar contenido en UNA página (aproximadamente 250 palabras) y debe poder ser leído y entendido sin necesidad de tener que recurrir a mirar el resto del trabajo.

Los puntos a incluir son:

- Alcance y propósito del informe; ¿por qué?, ¿problema de fondo?. Objetivo.
- Acercamiento técnico tomado: metodología y resultados principales; ¿cómo?, ¿qué se obtuvo?
- Conclusiones y principales recomendaciones.

En el ámbito de la ingeniería, el resumen ejecutivo puede ser utilizado para decidir si el contenido del informe es o no relevante, por lo tanto, es importante que proporcione una comprensión general del contenido al lector.

Un error común en la redacción de un resumen ejecutivo, es comprimir y repetir simplemente la introducción.

Un ejemplo del formato a utilizar se muestra en la figura 2.

RESUMEN DE LA MEMORIA PARA OPTAR AL TITULO DE INGENIERO CIVIL INDUSTRIAL POR : RODRIGO MORA ASENJO FECHA: 04/04/90 PROF. GUIA: SR. JORGE CARIKEO

#### **TITULO DE LA MEMORIA**

El presente trabajo de titulo tuvo como objetivo proyectar los requerimientos de maquinaria de construcción en Chile para el período 1990 - 1994.

El estudio se centró en la proyección de requerimientos de Bulldozer, Cargadores, Motoniveladoras, Excavadoras, Rodillo, Camiones Tolva, Camiones Regadores y Compresores. La metodología se basó en la asimilación de los proyectos ejecutados por el Sector Construcción a un grupo de Topologías de Obras cuyos coeficientes técnicos representan el consumo promedio de cada maquinaria involucrada en la ejecución de una tipología de obra.

Para su examen el Sector Construcción se dividió en tres subsectores: Sector Habitacional, Sector No Habitacional y Sector Obras de Ingeniería y otras.

A partir de los proyectos que se materializarán en Chile durante el periodo 1990 - 1994, junto a las estimaciones de los niveles de actividad e inversión realizadas para el Sector, se determinaron los requerimientos de maquinaria para la construcción mediante las asimilaciones a las tipologías de obras antes mencionadas.

Los resultados obtenidos muestran un crecimiento de la inversión en construcción, la cual se estima que alcanzará a MMUS\$ 2.400 (en US\$ de Dic. De 1988) durante 1990 y mantendrá una tasa de crecimiento promedio anual cercana al 6% durante los 4 años siguientes. Este crecimiento es originado principalmente por las obras de infraestructura, debido a la materialización de una gran cantidad de proyectos, especialmente en los Sectores de Minería y Comunicaciones.

E1 nivel de inversión antes señalado supone una inversión total del país en el orden del 20% del PGB. Sin embargo, con el objeto de sensibilizar el impacto de algunas medidas económicas sobre las proyecciones del Sector, se definieron dos escenarios alternativos; uno en donde la inversión en construcción significa una inversión total del país del orden del 18% del PGB, y otro en donde las proyecciones de inversión en construcción originan una inversión total del país en niveles cercanos al 22% del PGB.

#### **Figura 2: Ejemplo de Formato de Resumen Ejecutivo.**

# **1.1.3 Agradecimientos**

Página optativa que va encabezada por la palabra: Agradecimientos. El o los autores del trabajo hacen mención de las personas e instituciones que contribuyeron y apoyaron la realización de la investigación. Los agradecimientos se redactan de manera formal, no anecdótica.

# **1.1.4 Índice de contenido**

Se refiere a la lista organizada de las partes que conforman la memoria en el orden en que se presentan al interior del trabajo. Incluye todos los elementos tales como las páginas del cuerpo preliminar, los títulos de los capítulos, partes o secciones, que no deberán exceder 9 niveles y los materiales complementarios o de referencia. La organización del índice de contenido debe reflejar la del texto, incluso en sentido espacial. Es necesario que el índice de contenido se escriba una vez finalizado el trabajo, para que los distintos capítulos y subcapítulos queden con la paginación definitiva.

# **1.1.5 Índice de ilustraciones y cuadros**

Este índice es optativo de acuerdo a la cantidad de ayudas ilustrativas que contenga la investigación. Es necesario enlistar todas las ilustraciones y cuadros con el título y número respectivo, verificando la coincidencia exacta entre la ilustración y la página correspondiente. Se ubica la lista en una nueva página a continuación de la tabla de contenido.

# *1.2 TEXTO*

El texto corresponde a la introducción de la memoria y al cuerpo de la obra.

## **1.2.1 Introducción**

El primer componente del texto central debe ser la introducción. El propósito de la introducción es establecer el alcance, la significación, y el contexto general del problema tratado en el informe, de tal manera de ubicar al lector.

La introducción debe terminar con una declaración breve de información sobre el contenido del cuerpo del informe.

Se podría incluir brevemente en la introducción:

- Antecedentes de la investigación que se ha realizado. Principales aspectos que dan paso a la investigación o proyecto. (Es adecuado incluir aquí una recopilación y breve presentación de las experiencias o publicaciones recientes, anteriores al estudio, que versan sobre el mismo tema, para dejar claramente establecido cuál será el aporte del trabajo.)
- Punto de partida o enfoque con que se aborda el problema, propósito.
- Objetivos generales y específicos del proyecto realizado.
- **Conceptualizaciones básicas.**
- Alcance y limitaciones del estudio
- Breve indicación de cómo se presenta la información en el informe.

#### **1.2.2 Cuerpo de la obra**

Está constituido por los capítulos, subcapítulos, partes o secciones que forman el contenido de la memoria; aquí se describe detalladamente el problema de investigación, el marco teórico, la metodología, los resultados de la investigación, la discusión de los resultados.

Al interior de la obra, el capítulo es la parte que señala la división general del cuerpo del trabajo; el subcapítulo es el desglose de los distintos puntos de cada capítulo. Se recomienda seguir un orden lógico en los títulos de los capítulos y en los subcapítulos, de manera que reflejen precisión y claridad en su contenido, que proporcionen congruencia a las diferentes partes del trabajo y considere los materiales que se mencionan en la introducción.

Las ilustraciones y cuadros permiten presentar e interpretar los datos y resultados de la memoria. Bajo el término genérico de cuadros se agrupan las tablas y otras formas de presentación de los datos, ya sean estadísticos, matemáticos o de otra índole, los que se escribirán en columnas verticales e hileras horizontales, en orden correlativo.

La figura es la representación gráfica de datos y comprende gráficos, esquemas, mapas, dibujos, cartogramas, organigramas, etc.

Se deben considerar las siguientes normas:

- Poner en un recuadro cada ilustración y cuadro.
- Numerar sobre el recuadro, en forma correlativa según orden de presentación.
- Identificar con un título a cada ilustración y cuadro, a continuación de la numeración.
- Identificar la fuente de donde provienen los datos en el margen inferior de cada recuadro en que se enmarcan las ilustraciones y cuadros.

# **1.2.3 Conclusiones**

Corresponde al capítulo final, cierran el proyecto dejándolo bien terminado. El objetivo es reforzar los resultados del informe, haciendo un balance final de la investigación realizada.

Las conclusiones no deben referirse directamente a los componentes del cuerpo principal del informe, ni deben contener las tablas o las figuras. Por ejemplo, "los efectos del alza en el precio de las acciones, analizados en la página 6 demostraron que el......." es inaceptable.

Las listas con viñetas o numeradas son aceptables pero deben tener una oración introductoria.

Las conclusiones ponen los resultados en perspectiva sin introducir ningún nuevo material, y pueden incluir:

- Un claro y sucinto resumen de los puntos principales.
- El contexto y la significación de la información.
- Una referencia al objetivo original del informe.
- **La aplicación de los resultados.**
- Las limitaciones y las ventajas de los resultados.
- La evaluación del escritor.

Asimismo es posible incluir en las conclusiones un acápite de **Recomendaciones**. Las que pueden implicar:

- Estrategias, procedimientos o técnicas para solucionar el problema.
- Una indicación del trabajo adicional que necesita ser terminado.

# *1.3 BIBLIOGRAFÍA*

Contiene las referencias bibliográficas de los documentos y textos utilizados como apoyo en la investigación. Una referencia bibliográfica es el conjunto de elementos suficientemente detallado que permite la identificación de las publicaciones o parte de una publicación, utilizadas en la elaboración de un trabajo científico.

## **1.3.1 Citas bibliográficas**

Se refiere a las citas bibliográficas que se desprendan del texto. Se ubican en número correlativo, al pie de página o al final de cada capítulo; las citas bibliográficas ayudan a diferenciar entre el aporte del investigador y el de otros autores que han tratado el tema. En términos de las Referencias Bibliográficas **(su confección debe atenerse a la Norma Chilena NCh 1143 OEF 75).** Ver Anexo A.

# **1.3.2 Aspectos a considerar para ordenar la bibliografía.**

- Los autores se escriben con mayúscula.
- Los autores se ordenan alfabéticamente.
- Cuando hay más referencias bibliográficas de un mismo autor, éstas se ordenan cronológicamente por año de publicación.
- Si hay dos o más referencias bibliográficas de un mismo autor publicadas en el mismo año, se ordenan alfabéticamente por título y se diferencian con las letras a, b, c, etc. a continuación del año, ejemplo: 1997a., 1997b.
- Si la publicación no tiene año poner "sin año" de la siguiente manera: [s.a.].
- Si el año de publicación es incierto, se pone una fecha aproximada entre corchetes, por ejemplo: [199-]
- Cada componente de una referencia bibliográfica va separado por punto y dos espacios.
- Los interlineados de una cita, se escriben a espacio seguido y cada cita se separa de la que sigue por dos líneas.
- Una vez ordenadas las referencias en forma alfabética y cronológica, se numera en orden ascendente. En el texto se permite hacer referencia a las obras citadas, por el número asignado entre paréntesis a cada una de ellas en la bibliografía; en forma optativa es posible citar autor, año.
- Utilice en la cita, la forma normalizada del título de la publicación.

# *1.6 MATERIAL COMPLEMENTARIO*

Incluye aquella información importante para el diseño y ejecución de la investigación que no aparece en el contenido de los capítulos de la memoria.

# **1.6.1 Anexos y apéndices**

Como material complementario se consideran los **Anexos**, no todos los informes los requieren, puesto que corresponden a material adicional.

En ellos se puede incluir información de apoyo al informe o demasiado largo o técnico incluir en el texto; por ejemplo: mapas, diagramas doblados, tablas de resultados, letras, cuestionarios, estadística, e información de software, entre otros.

# **II. PRESENTACIÓN FÍSICA DE LA TESIS EN PAPEL**

# *2.1 ESTILO GENERAL DE ESCRITURA*

El informe debe ser escrito en tiempo presente, usando tercera persona singular (forma impersonal).

# *2.2 PAPEL Y TAMAÑO*

La memoria se presenta en papel blanco liso, tamaño carta 28 x 21,5 cm.

# *2.3 MÁRGENES*

Los márgenes utilizados deben seguir las siguientes dimensiones:

- $\blacksquare$  Izquierda : 3 cm
- Derecha : 2 cm
- Superior : 2 cm
- Inferior : 2 cm
- Encabezado y pie de página: 1,5 cm.

Sangría:

 En general la sangría a lo largo de todo el texto es de 1 cm en la primera línea del párrafo.

# *2.4 ESPACIOS*

- Los informes deben ser escritos usando interlineado simple. Se puede agregar un doble espacio entre párrafos.
- Excepto el resumen ejecutivo y los índices, no se debe empezar cada sección en una nueva página, esto es que cada sección siga inmediatamente después de la previa.
- **La alineación debe ser justificada.**

# *2.5 LETRAS*

Utilice como fuente para el tipo de letra, Arial 12 o Times New Roman 12. No use letra cursiva excepto para las palabras cuyo origen sea de un idioma diferente al español. Use el mismo tipo de letra para numerar las ilustraciones y las tablas, el cual puede ser diferente del tipo de letra usado para el texto del trabajo. Podrá usar tamaños reducidos de letras solamente en los anexos, en las ilustraciones y tablas. El tipo de letra de las páginas preliminares podrá ser diferente del tipo de letra usado para el texto del trabajo. No use cursivas para números.

# *2.6 PAGINACIÓN*

Las páginas serán numeradas en la parte inferior de la hoja, con el número centrado.

- Numeración Peliminares: se utiliza el sistema romano minúscula. (i, ii, iii, etc). No se incluye en el índice.
- Numeración Texto Central: se utiliza el sistema de números arábigos ordenados correlativamente.
- Numeración Complementarios: cada anexo separado debe ser indicado con letras (Anexo A, Anexo B, etc.). La página del texto puede continuar en los anexos, o alternativamente, se pueden numerar internamente usando la letra del anexo individual y el número de páginas dentro de cada uno (A1, B1, B2, B3, C1, el C2 etc. donde el Anexo A tiene una página, Anexo B tiene tres páginas, etcétera).

# *2.7 EMPASTES*

La Escuela de Ingeniería y Ciencias exige la entrega de 4 ejemplares para ingeniería Industrial. De ellos UNO es en vinilo (cuero) para la biblioteca y tres copias en cartulina, una para cada profesor de la comisión. Existe otra copia que deberá dejarse en formato digital en el sistema unificado de cybertesis de la Universidad de Chile (explicado más adelante).

El original y las copias de la memoria, deberán presentarse de acuerdo a las siguientes condiciones:

## **2.7.1 Empaste en vinilo**

- Tapas de cartón forrado en vinilo: cartón Nº18 para las tapas; papel Nº6 precediendo la portada y la tapa posterior; cosido en el lomo con hilo lino.
- **Letras doradas.**
- Empaste de color azul marino.
- Tamaño carta.
- Datos del Lomo (obligatorio)

**Universidad de Chile Facultad de Ciencias Físicas y Matemáticas Departamento de Ingeniería Industrial Parte distintiva del Título Apellido (s) del Autor (es) Año de la Publicación del Informe Final** 

# **2.7.2 Empastes en cartulina**

- Tapas en cartulina color celeste, idealmente termolaminadas.
- **Lomo** negro
- **Letras color negro**
- Tamaño de acuerdo al papel del texto

Recuerde que las tapas llevan la misma información de la portada y dispuesta de igual modo.

# **III. PRESENTACIÓN EN FORMATO DIGITAL DE LA MEMORIA**

La presentación en formato digital de la memoria se debe realizar en https://titulacion.ing.uchile.cl/, Sistema de Titulación, donde se ingresa con el rut y clave de la Escuela. La sección de Cybertesis, permite la entrega de la memoria en el sistema unificado de la Universidad de Chile.

Para ello el alumno deberá subir los archivos en forma parcelada:

- **Portada: formato.doc**
- **Resumen Ejecutivo: formato.doc**
- **Cuerpo: formato.pdf**

Una vez enviada la memoria a Cybertesis, el alumno deberá imprimir y completar el formulario dispuesto en el sistema, en el cual especificará si está o no de acuerdo con la publicación de ella. Independientemente de si autoriza o no su publicación, éste deberá ser presentado junto con la fotocopia de la cédula de identidad y la boleta de pago de titulo, en la Oficina de Títulos y Grados. Para mayor información ver Manual del Sistema de Titulación en la página antes mencionada.

# **IV. BIBLIOGRAFIA CONSULTADA**

1. ALARCON, S. 1998 Cómo citar recursos en internet [en línea] En: biblio@cobre.reuna.cl Wed, 13 May 1998 salarcon@uv.cl [consulta: 2 agosto 1999].

2. AMERICAN PSYCHOLOGICAL ASSOCIATION. 1983. 3rd ed. Publication manual of the American Psychological Association. Washington, DC. AMA. 208p.

3. BRASIL. PONTIFICIA UNIVERSIDADE CATOLICA. 1998. Referencias bibliográficas. Campinas, Facultad de Biblioteconomía. p.i.

4. CAMPOS A., A. y MEZA D., C. 1993. Manual para la estructuración de la tesis universitaria. Perú, Universidad Femenina del Sagrado Corazón. 167p.

5. COSTA RICA. IICA-CIDIA. 1990. Redacción de referencias bibliográficas. Normas oficiales del IICA. 3ª de. rev. San José, Costa Rica, IICA. p.i.

6. ECO, U. 1997. Cómo se hace una tesis: técnicas y procedimientos de investigación, estudio y escritura. Barcelona, Gedisa. 267p.

7. ESTIVIL, A. y URBANO, C. 1997. Cómo citar recursos electrónicos [en línea]. [Consulta e impresión: 31.marzo 1998] <http://www.ub.es/div5/biblio/citae-e.htm>.

8. GALARZA PÉREZ, L. 1997. Manual de tesis para alumnos de la Universidad virtual del Instituto Tecnológico y de Estudios Superiores de Monterrey. [en línea]. <http://enlace.ruv.itesm.mx/nuevo/gral.htm> [consulta: 1 julio 1999].

9. INSTITUTO NACIONAL de Normalización. 1999. Documentación. Referencias bibliográficas. Contenido, forma y estructura. Nch1143Of1999. ISO 690. Santiago, Chile. INN. 26 p.

10. ISO. 1982. Recueil de normas ISO 1. Transfert de l'Information, 10 ed. Geneve. 528 p.

11. MANUAL DE REDACCIÓN y presentación de memorias de título, tesis de grado y publicaciones. 1993. M. Adriana Carrasco "et al". Santiago, Chile. Universidad de Chile. Facultad de Ciencias Agrarias y Forestales. Escuela de Agronomía. 99 p.

12. MOLESTINA E., C.J. 1987. Fundamentos de comunicación científica y redacción técnica: diálogos XVI. Montevideo, IICA. 267p. (Programa Cooperativo de Investigación Agrícola del Cono Sur IICA/BID/PROCISUR. ATN/TF-2434-RE).

13. MUÑOZ R., CARLOS. 1998. Cómo elaborar y asesorar una investigación de tesis. México, Prentice-Hall. 300 p.

14. PONTIFICIA UNIVERSIDAD Católica de Chile. Sistema de Bibliotecas. 1990. Normalización de las tesis de grado o de titulación [en línea] Santiago, Chile. PUC. Sistema de Bibliotecas. [Consulta: 7 de mayo, 1999] <http://www.puc.cl/sibuc/texto/normaliz.htm>.

15. TABORGA, H. 1980. Como hacer una tesis. México, Grijalbo. 220p.

16. ZORRILLA A., M. y TORRES S., M. 1992. Guía para elaborar la tesis. México, McGraw-Hill. 108p.

# **ANEXO A: Guía redacción de referencias bibliográficas**

Este anexo corresponde a la presentación de una guía para la redacción de referencias bibliográficas de diversos medios y materiales posibles de citar en un trabajo de memoria.

#### **¿Cómo Citar en el Documento?**

Las citas permiten informar al lector acerca de los autores y textos usados en la investigación; de igual forma permiten distinguir qué ideas son propias y cuáles son de las fuentes consultadas. Para lograr lo anterior sin caer en plagio, se pueden utilizar tres recursos: **cita textual, parafrasear o resumir**; en los tres casos, se debe incluir la cita correspondiente.

- Una *cita textual*, indica sin lugar a dudas, dónde empieza y dónde termina la aportación del autor, para lo cual sus palabras van entrecomilladas<sup>1</sup>. Es raro y aún inadecuado hacer un escrito cargado de citas textuales; éstas se usan en definiciones o cuando queremos poner como ejemplo las palabras de un personaje clave.
- *Parafrasear* consiste en explicar con nuestras propias palabras los conceptos o ideas aportados por otra persona. Un parafraseo correcto no duplica las oraciones y el vocabulario original sustituyéndolos por sinónimos; debe incluir los mismos conceptos o ideas, pero redactados en una forma distinta, más amigable y accesible.
- *Resumir* consiste en sintetizar las ideas y el pensamiento de otro autor; es posible incluir explicaciones e interpretaciones personales en un resumen, siempre y cuando el escritor lo considere conveniente.

 $\overline{\phantom{a}}$  1  $<sup>1</sup>$  Se utiliza el sistema de comillas dobles para indicar la cita textual, cuando ésta no excede las tres</sup> líneas. En caso contrario, se constituye un párrafo que no va entre comillas y cuyos márgenes son mayores a aquellos de la página en cinco espacios a partir de cada borde, manteniendo absoluta consistencia a lo largo del informe y mencionando previamente la referencia de donde se obtuvo.

Para entender mejor la diferencia entre resumir y parafrasear, vea el Cuadro No. 1.

# **CUADRO No. 1: COMPARACIÓN ENTRE PARAFRASEAR Y RESUMIR**

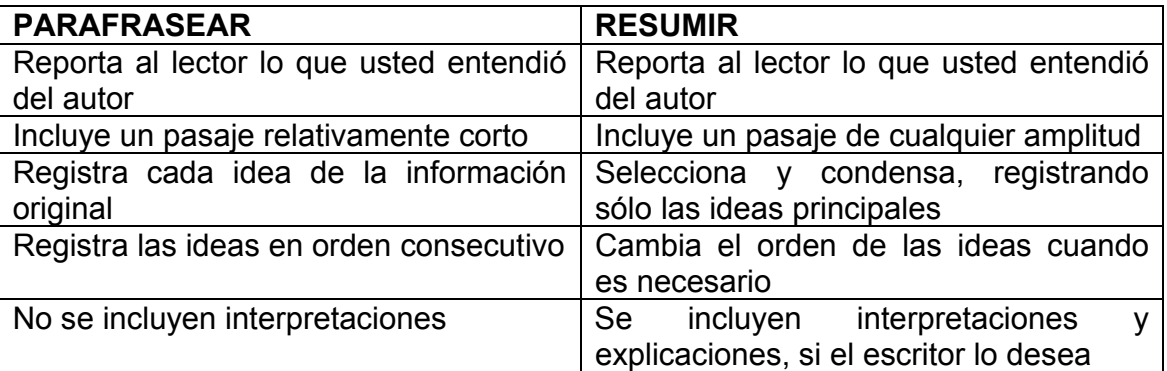

FUENTE: Spatt, Brenda (1999). *Writing from Sources*. USA: Bedford / St. Martin's, p.105.

Tanto en la cita textual como en el texto parafraseado se debe incluir la cita de la fuente original. En el resumen basta con incluir, al principio del párrafo, el nombre del autor, con una introducción semejante a las siguientes: *"De acuerdo con...", "En opinión de...", "Siguiendo el pensamiento de...".* 

#### **Citas dentro del texto:**

Se pone entre paréntesis el nombre del autor y el año de la obra, antes o después de la cita, tal como se ha hecho a lo largo del presente documento. La referencia completa se incluye en la bibliografía.

## *Citas fuera del texto:*

Se incluyen números consecutivos como superíndice, escribiendo a pie de página la referencia de la obra, que incluye el nombre del autor, la obra y el año en que se editó. La referencia completa se incluye en la bibliografía.

A continuación se entrega la forma de incluir las referencias de acuerdo a la Norma Chilena NCh 1143 OEF 75.

## **1. Redacción de referencias bibliográficas de material impreso**

#### **A. Libro:**

- Autor(es) personal(es) o institucional
- Año de publicación
- Título de la publicación
- Número de la edición (excepto la primera edición)
- Lugar de publicación
- Editorial

• Paginación (si se trata de obras con más de un volumen, se debe indicar el nº del volumen sin mencionar la paginación).

• Nota de serie

#### **Ejemplos:**

a) Autor personal

SPIEGEL, M. R. 1988. Teoría y problemas de probabilidad y estadística. Madrid, McGraw-Hill. 372p. (Serie de compendios Schaum).

b) Dos autores

SKOOG, D. A. y WEST, D. M. 1989. Química analítica. 4ª ed. Madrid, McGraw-Hill. 725p.

c) Más de tres autores BIOLOGIA MOLECULAR de la célula. 1996. Por Bruce Alberts "et al". 3ª ed. Barcelona, Omega. 1387p.

d) Autor institucional

WEED SCIENCE SOCIETY OF AMERICA. 1983. Herbicide handbook. 5th ed. Champaign, IL, USA, Weed Science Society of America. 430p.

#### **B. Capítulo de libro escrito por autor distinto al autor (es) del libro**

- Autor (es) del capítulo
- Año de publicación
- Título del capítulo
- En, subrayado y seguido de dos puntos
- Autor(es) del libro con mayúscula
- Título del libro
- Edición si la hubiere
- País
- Editorial
- Paginación del capítulo

KATZ B., R. 1993. Institucional y marco legal vigente. En: SANDOVAL L., H., PRENDEZ B., M. y ULRIKSEN U., P. (Eds.). Contaminación atmosférica de Santiago: estado actual y situaciones. Santiago, Universidad de Chile y Comisión de Descontaminación de la Región Metropolitana. pp. 263-286.

## **C. Capítulo de libro escrito por el autor(es) del libro.**

- Autor (es) del capítulo
- Año de publicación
- Título del capítulo
- En, subrayado y seguido de dos puntos
- Título del libro
- Edición si la hubiere
- Lugar
- Editorial
- Número de páginas del capítulo

#### **Ejemplo:**

HENNEFELD, J. 1992. Selección múltiple. En: Turbo Pascal con aplicaciones 4.0- 6.0. 2ª ed. México, Grupo Editorial Interamericana. pp.180-197.

#### **D. Tesis**

- Autor (es) de la tesis, memoria y/o seminario
- Año de publicación
- Título de la tesis, memoria y/o seminario
- Mención o grado al que se opta
- Lugar de publicación
- Institución patrocinante
- Paginación

#### **Ejemplo:**

GONZALEZ P., M. A. 1997. Análisis de costo del impacto y la implementación de una unidad de preparación de quimioterapia. Memoria de Químico Farmacéutico. Santiago, Universidad de Chile, Facultad de Ciencias Químicas y Farmacéuticas. 28p.

#### **E. Revista**

- Título de la revista
- Año de publicación
- Lugar y país de publicación
- Volumen (cuando la revista lo incluye)
- Número entre paréntesis

TRENDS IN BIOTECHNOLOGY. 1999. West Sussex, U.K. 17(7).

# **F. Artículo de revista**

- Autor (es) del artículo
- Año de publicación
- Título del artículo
- Título de la revista
- Volumen (cuando la revista lo incluye)
- Número entre paréntesis
- Paginación (precedida de dos puntos)

# **Ejemplo:**

VIO, F. y ALBALA, C. 1998. La transición nutricional en Chile. Revista Chilena de Nutrición 25(3):11-20.

## **G. Congreso, conferencia o reunión.**

• Nombre completo del congreso, seminario o reunión, incluyendo la fecha de realización.

- Año de publicación
- Lugar y país
- Institución patrocinadora u organizadora
- Número de páginas

## **Ejemplo:**

SEMINARIO INTERNACIONAL plaguicidas: formulación, aplicación y residuos: marco legal, toxicológico y ambiental: 4 y 5 de noviembre de 1998. 1998. Santiago, Universidad de Chile, Facultad de Ciencias Químicas y Farmacéuticas, Centro de Estudios para el Desarrollo de la Química. 259 p.

## **H. Documento presentado en congreso, conferencia o reunión.**

- Autor(es)
- Año
- Título del artículo presentado al congreso, conferencia o reunión.
- En, subrayado y con dos puntos

• Título del congreso, conferencia o reunión; las dos primeras palabras en mayúscula

- Lugar y país de publicación
- Institución (es) que lo patrocinan
- Número total de páginas si las hubiere

## **Ejemplo:**

MARTINEZ P., A., CEARDI J., B. y KARACHON, A.M. 1998. Modelo matemático para la determinación de índice de lixiviación de agroquímicos en el suelo. En: SEMINARIO INTERNACIONAL plaguicidas: formulación, aplicación y residuos:

marco legal, toxicológico y ambiental: 4 y 5 de noviembre de 1998. Santiago, Universidad de Chile, Facultad de Ciencias Químicas y Farmacéuticas y Centro de Estudios para el Desarrollo de la Química. pp. s.p.

#### **I. Ley**

- Nombre del país
- Ministerio o entidad responsable
- Año de publicación
- Nombre de la ley o decreto
- Fecha (día, mes, año)
- Paginación si hubiera

#### **Ejemplo:**

CHILE. Ministerio de Salud. 1985. Ley 18.403: Drogas y estupefacientes. Manual de antecedentes normativos para servicios de salud y colaboradores del SNSS, agosto 1985. 15p.

#### **J. Artículo de diario**

- Autor (es) si lo hubiere
- Año del artículo
- Título del artículo
- Título del diario, lugar, país y fecha
- Cuerpo y página del diario

#### **Ejemplo:**

GOBIERNO INICIA estudios de tercera refinería de petróleo. 1996. El Mercurio, Economía y Negocios, Santiago, Chile, 28 febr., B-1, B-5.

## **K. Patente**

- Autor (es) de la patente
- Año de la patente
- Título de la patente

• Clasificación internacional, sigla del país seguida del número de depósito, entre paréntesis.

#### **Ejemplo:**

KYLE, D.J. and GLAUDE, R. 1996. Eicosapentaenoic acid-containing oil and methods for its production. United States patent US 5 567 732 (US 934485 (910320)).

#### **L. Abstracts e índices**

- Autor(es) del artículo
- Año de la revista de índices y resúmenes
- Título del artículo
- Resumen, entre paréntesis
- Título de la revista de índices y resúmenes
- Volumen y número de la referencia citada

ROGERS, M. 1997. What is the Australian Food Council doing for us?. (Resumen). Food Science and Technology Abstract 29:12D6.

# **M. Material cartográfico: mapas, cartas meteorológicas, fotografías aéreas.**

- Autor (es)
- Año de publicación
- Título
- Edición (excepto la primera)
- Lugar de publicación
- Editorial
- Escala, color (si tiene estas características)
- Serie (si la hay)

## **Ejemplo:**

FAO. 1977. Dessertification map of the world. Rome. Esc.1:25.000.000. Color.

#### **N. Materiales especiales: diapositivas, transparencias, fotografías, partituras.**

- Autor (es)
- Año de publicación
- Título
- Tipo de material entre corchetes
- Lugar de publicación
- Editorial
- Descripción física
- Serie (si la hay)

## **Ejemplos:**

CHOPIN, F. [1973]. 24 préludes. [partitura] Wien, Urtext edition. 1partitura; texto en alemán e inglés. 49p.

FRUHBRODLH CH., O. s.a. Mineros bajando al pique. [fotografía] 1 foto, negativo, byn.

#### **Ñ. Grabaciones sonoras: cintas, cassettes, discos, discos compactos, películas, videos.**

- Autor(es)
- Año de publicación
- Título
- Tipo de material entre corchetes
- Lugar de publicación
- Editorial

• Descripción física: incluya el tiempo total de duración de la proyección;

presencia de sonido o ausencia; velocidad de la proyección y dimensiones.

# **Ejemplo:**

TAKAHASHI, R. [199x]. El mundo de Rumiko: el bosque de la sirena [videograbación]. Barcelona, Manga Films. 1 videocassette (VHS), 50 min., sonido, color, 12plg.

# **O. Microformas: microfichas, micropelículas.**

- Autor (es)
- Año de publicación
- Título
- Tipo de material entre corchetes
- Lugar de publicación
- Editorial
- Descripción física: número de microformas, medidas

## **Ejemplo:**

KENNEDY, M. J. 1979. Basic methods of specimen preparation in parasitology [microficha]. Ottawa, Can., International Development Research Centre. 1 microficha, 10x15cm. (IDRC-MR-8)

## **2. Redacción de referencias de recursos bibliográficos en línea.**

Al citar un recurso electrónico es necesario que se identifique y recupere con facilidad a través de datos bibliográficos como los descritos anteriormente. La vigencia de los recursos de información en línea es temporal, están sujetos a cambios de localización y constante modificación, por lo tanto, se recomienda la verificación previa de estas referencias.

## **A. Textos electrónicos, bases de datos y programas informáticos.**

- Autor (es)
- Año
- Título
- Tipo de soporte entre corchetes
- Lugar de publicación
- Editor
- Dirección electrónica entre ángulos (< >)
- Fecha de la consulta entre corchetes

## **Ejemplo:**

ENCICLOPEDIA SOBRE virus informáticos en pc's [en línea] http://www.programascomputo.com.mx/evp26.htm com.mx [consulta: 06 agosto 1999]

**B. Partes de textos electrónicos, bases de datos y programas informáticos.** 

- Autor (es) del capítulo
- Año
- Título del capítulo
- Tipo de soporte entre corchetes
- Lugar de publicación
- Numeración y/o localización de la parte dentro del documento fuente
- Dirección electrónica entre ángulos (<>)
- Fecha de la consulta entre corchetes

#### **Ejemplo:**

CONSEJO PROFESIONAL DE CIENCIAS ECONÓMICAS DE LA PROVINCIA DE BUENOS AIRES 1996. Delegaciones del Consejo Profesional de Ciencias Económicas de la Provincia de Buenos Aires [en línea] Buenos Aires, Argentina, Delegación San Martín. <http://www.cpceer.com.ar/ > [consulta : 04 agosto 1999]

#### **C. Artículos de publicaciones seriadas electrónicas.**

- Autor(es) del artículo
- Año
- Título del artículo
- Tipo de soporte entre corchetes
- Título de la publicación en serie
- Fecha de la publicación (tal y como figura en el recurso)
- Volumen, número
- Dirección electrónica
- Fecha de la consulta entre corchetes

#### **Ejemplo:**

TED E. 1998. NF/IEEE Workshop on the Socioeconomic Dimensions of Electronic Publishing. [en línea] The Journal of Electronic Publishing Michigan Vol. 4, issue 2 Special Issue December <http://www.press.umich.edu/jep/04-02/bios.html> [consulta: 04 agosto 1999]

#### **D. Artículos de periódicos electrónicos**

- Autor (es)
- Fecha del documento si hubiere
- Título del artículo
- Tipo de soporte entre corchetes
- Título del periódico
- Día, mes, año
- Dirección electrónica entre ángulos
- Fecha de la consulta entre corchetes

MATUS, A. 1999. Estudio sobre los cibernautas nacionales: Perfil de los chilenos que navegan en Internet. [en línea] La Tercera en Internet. 21 de julio, 1999. http://www.tercera.cl/diario/1999/07/21/21.19.3aCRD.PERFIL.html [consulta: 21 julio 1999]

#### **E. Mensajes de listas de discusión**

- Autor
- Fecha del documento si hubiere
- Tipo de soporte entre corchetes
- Título del mensaje (subject)
- Administrador de la lista
- Nombre de la lista de discusión
- Dirección electrónica entre ángulos (<>)
- Fecha de la consulta entre corchetes

#### **Ejemplo:**

STR-CHEM 98B. [en línea] Spring98 Chemistry. U.S.A. Administrator: <owner-STR-CHEM98B AT gmu.edu> <http://tile.net/lists > [consulta:10 agosto 1999]

#### **F. Mensajes de correos electrónicos**

- Autor del mensaje
- Fecha del documento si hubiere
- Título del mensaje (subject)
- Tipo de soporte entre corchetes
- Elemento de enlace ( En: )
- Titulo del sistema en que se publica el mensaje entre ángulos
- Numeración y/o localización del mensaje dentro del sistema (fecha, número del mensaje)
	- Dirección electrónica de procedencia del mensaje entre ángulos
	- Fecha de la consulta entre corchetes

#### **Ejemplo:**

CASTRO, M. Noticias: biblioteca digital gratis [en línea] En: <biblio@cobre.reuna.cl> martes 14 agosto 1997 mcastro@uchile.cl [consulta: 15 septiembre 1998]

#### **G. Sitios FTP (File Transfer Protocol)**

- Nombre del autor
- Fecha del documento si hubiere
- Título
- Tipo de soporte entre corchetes

• Dirección FTP (completa, incluyendo el camino completo para acceder al archivo) entre ángulos.

• Fecha de la consulta entre corchetes

FTP. bio.indiana.edu [en línea] U.S.A:Indiana University, Bloomington, Indiana, Biology dept. <archive@bio.indiana.edu> http://tile.net/ftp [consulta:10 agosto 1999]

#### **H. Sitios www (world wide web)**

- Autor(es)
- Año
- Título
- Tipo de soporte entre corchetes
- Dirección electrónica entre ángulos
- Fecha de la visita entre corchetes

#### **Ejemplo:**

ALMAZ ENTERPRISES. The nobel internet archive: Amartya Sen.1998. [en línea] http://nobelprizes.com/nobel/economics/1998a.html [consulta : 03 noviembre 1998]

## **Ejemplo de partitura (electrónica):**

NORDBERG, F. 1999. Georg Phillip Telemann. L'hiver. [en línea] <http://home.sol.no/~fnordberg/MV/vh/Telemann\_lhiver.htl>[consulta: 10 agosto 1999].